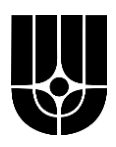

# **НАЦИОНАЛЬНЫЙ ИССЛЕДОВАТЕЛЬСКИЙ ЦЕНТР «КУРЧАТОВСКИЙ ИНСТИТУТ»**

**Институт физики высоких энергий имени А.А. Логунова Национального исследовательского центра «Курчатовский институт»**

Препринт 2024-4

# А.П. Воробьёв, В.Ф. Головкин, С.А. Горохов, А.А. Киряков, П.П. Коробчук, М.К. Полковников, А.П. Солдатов, Е.А. Устинов

# **Многолепестковый Коллиматор**

Направлено в *Медицинская Техника*

Протвино 2024

#### **Аннотация**

А.П. Воробьев и др. Многолепестковый Коллиматор: Препринт НИЦ «Курчатовский институт» ИФВЭ 2024–4. Протвино, 2024. – 23 с., 13 рис., 2 табл., библиогр.: 23.

В работе описана конструкция и характеристики многолепесткового коллиматора, разработанного для экспериментального клинического комплекса ионной лучевой терапии ускорителя У-70 НИЦ «Курчатовский институт» – ИФВЭ.

#### **Abstract**

A.P. Vorobiev et al. Multi-Leaf Collimator: NRC «Kurchatov Institute» - IHEP Preprint 2024-4. - Protvino, 2024. – p. 23, fig. 13, tables 2, refs.: 23.

Article describes basic construction elements and parameters of the multi-leaf collimator, which is to be used as a part of experimental clinical complex of ion radiotherapy at the U-70 accelerator.

### **Введение**

Целью адронной дистанционной лучевой терапии является облучение дозой радиации, переносимой пучками протонов и ионов, раковой опухоли, достаточной (за несколько сеансов облучения - фракций) для её уничтожения. При этом необходимо потенциально низкое облучение окружающих здоровых тканей и критических органов пациента. Одним из основных элементов системы, обеспечивающей облучение нужной области (мишени), является многолепестковый коллиматор (МЛК), предназначенный для формирования терапевтическим пучком дозового поля необходимой формы посредством полного поглощения части пучка в материале коллиматора и прохождения оставшейся части пучка без искажения. Апертура коллиматора должна максимально точно соответствовать проекции формы поперечного сечения опухоли (мишени) на плоскость перпендикулярную центральной оси пучка при выбранном направлении облучения. Многолепестковый коллиматор способен изменять форму апертуры за счёт множества подвижных тонких пластин-поглотителей («лепестков»), собранных в блоки по обе стороны от оси пучка, чьё перемещение управляется компьютером. МЛК предлагаются к использованию и используются, как в пассивных, так и в активных методах формирования дозовых полей [1-8]. Для систем протонной и ионной радиотерапии в системах с пассивным пучком МЛК используются также при послойном наложении дозовых полей [9]. В настоящей работе описана конструкция и характеристики МЛК, разработанного для экспериментального клинического комплекса ионной лучевой терапии ускорителя У-70 НИЦ «Курчатовский институт» – ИФВЭ [10]. МЛК входит в состав оборудования комплекса и будет использоваться при его эксплуатации.

## **Конструкция многолепесткового коллиматора**

Принцип действия данного МЛК состоит в перекрытии пучка набором пластин поглотителей, длиной 20 см вдоль пучка и «эффективной» толщиной 5 мм поперек. Каждая пластина перемещается индивидуальным приводом с помощью передачи винт-гайка. Набор из 16 пластин представляет собой блок в сборе с приводами, направляющими и электронными системами управления. Два блока, размещенные напротив друг друга по вертикали, образуют слой коллиматора. Конструкция МЛК состоит из двух слоев, расположенных последовательно по оси пучка с поперечным смещением 5 мм. Такая геометрия коллиматора называется – двухслойная. На рис. 1 показан общий вид расположения пластин одной половины двухслойного коллиматора для круговой апертуры пучка.

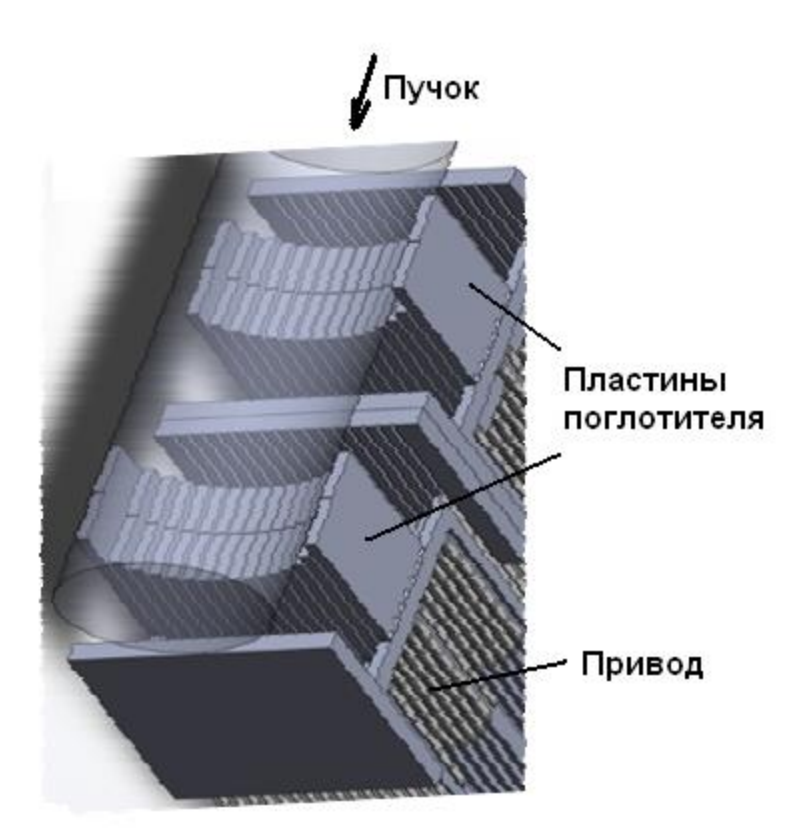

Рис. 1. Общий вид расположения пластин одной половины коллиматора.

Конструктивно МЛК состоит из четырёх одинаковых блоков, по шестнадцать пластин в каждом, закрепленных на общей раме и закрытых общим кожухом. На рис. 2 показан общий вид МЛК без кожуха. МЛК может быть установлен на подвижную платформу на полу процедурной кабины, либо закреплён на рельсовый механизм перемещения у потолка процедурной кабины. Эти механические конструкции здесь не приводятся.

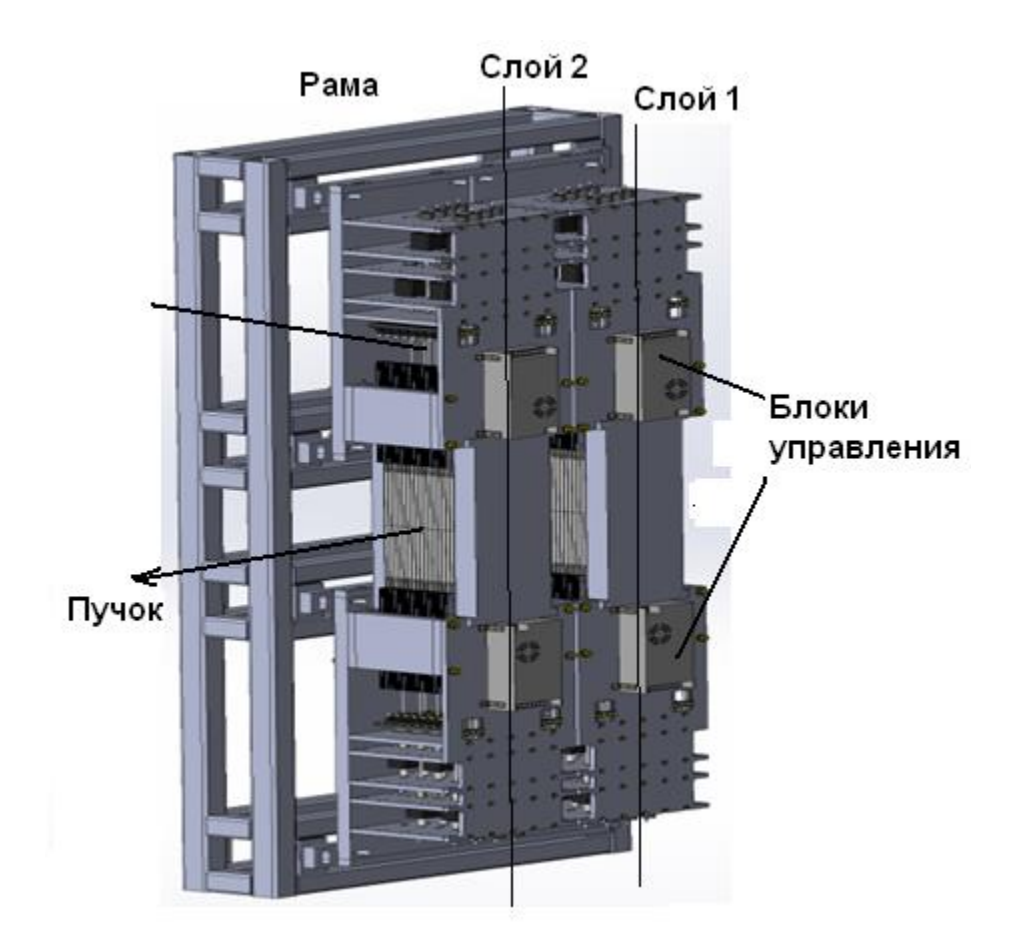

Рис. 2. Общий вид МЛК без кожуха.

Основным функциональным элементом, формирующим поперечный профиль пучка в блоке, является составная пластина, состоящая из алюминиевой пластины-толкателя с приводом от шагового двигателя и пластины-поглотителя из конструкционной стали. Пластинатолкателя представляет собой алюминиевое основание со сквозными окнами для уменьшения веса. На основании крепятся направляющие и стальной поглотитель пучка, работающий непосредственно в пучке. На рис. 3 показана одна из составных пластин в сборе с направляющими, приводом, энкодером и шаговым двигателем (ШД).

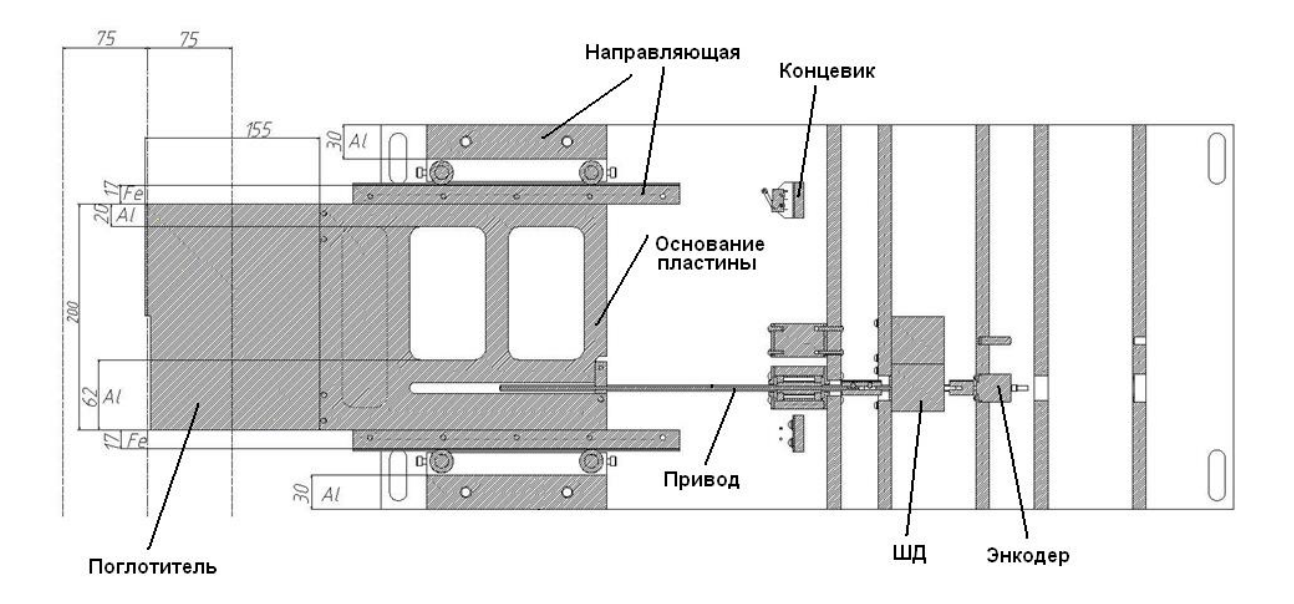

Рис. 3. Общий вид пластины коллиматора с системой перемещения в сборе.

В каждом блоке имеются четыре типа пластин различающихся расположением привода и окон облегчения. Для надежного перекрытия пучка при сведении противоположных пластин коллиматора, пластина- поглотитель по всей длине имеет уступ 104 мм и выступ 100 мм в средней части. На рис. 4 показано поперечное сечение сопряжения соседних пластинпоглотителей в блоке с соответствующими размерами в миллиметрах. Высота уступов и выступов 3.5 мм. Зазор между пластинами 2 мм. Поперечный размер пластины-поглотителя 11.5 мм. Толщина каждой пластины по металлу 8 мм. Пластины-поглотители разнесены по пучку в двух блоках на расстояние 20 см.

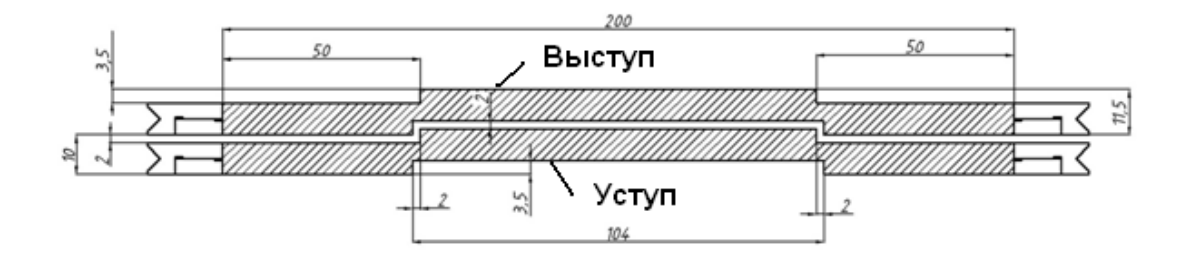

Рис. 4. Поперечное сечение сопряжения пластин-поглотителей в блоке.

Размер пластины-поглотителя по пучку был выбран 200 мм (Рис. 4) на основе результатов расчётов, представленных в Таблице 1. Материал пластины-поглотителя конструкционная сталь (марка 40). Анализ опубликованных данных по использованию различных материалов для изготовления пластин-поглотителей МЛК для адронной лучевой терапии показал, что применение вольфрама и латуни в качестве материала коллиматора увеличивает

нейтронный фон по сравнению с использованием конструкционной стали или никеля [11- 15]. Исследования показали также, что пластины из никеля по своим физическим характеристикам более подходят для изготовления пластин-поглотителей МЛК, чем сталь [6,16]. Однако стоимость материала и стоимость его последующей обработки препятствуют использованию никеля в качестве пластин-поглотителей.

В Таблице 1 приведены результаты расчёта выхода частиц разного типа за сплошным поглотителем толщиной по пучку 10 см и 20 см от пучка ионов углерода с энергией 450 МэВ/нуклон (максимальная энергия вывода пучка ионов из ускорителя У-70), полученные по программе FLUKA4-3.3 [17]. Используется пучок с нулевым углом расходимости и диаметром на поглотителе 10 см, область интегрирования за поглотителем диаметром 20 см.

Таблица 1. Выход частиц на 1см<sup>2</sup> площади за поглотителем для двух толщин поглотителя, на один ион падающего пучка.

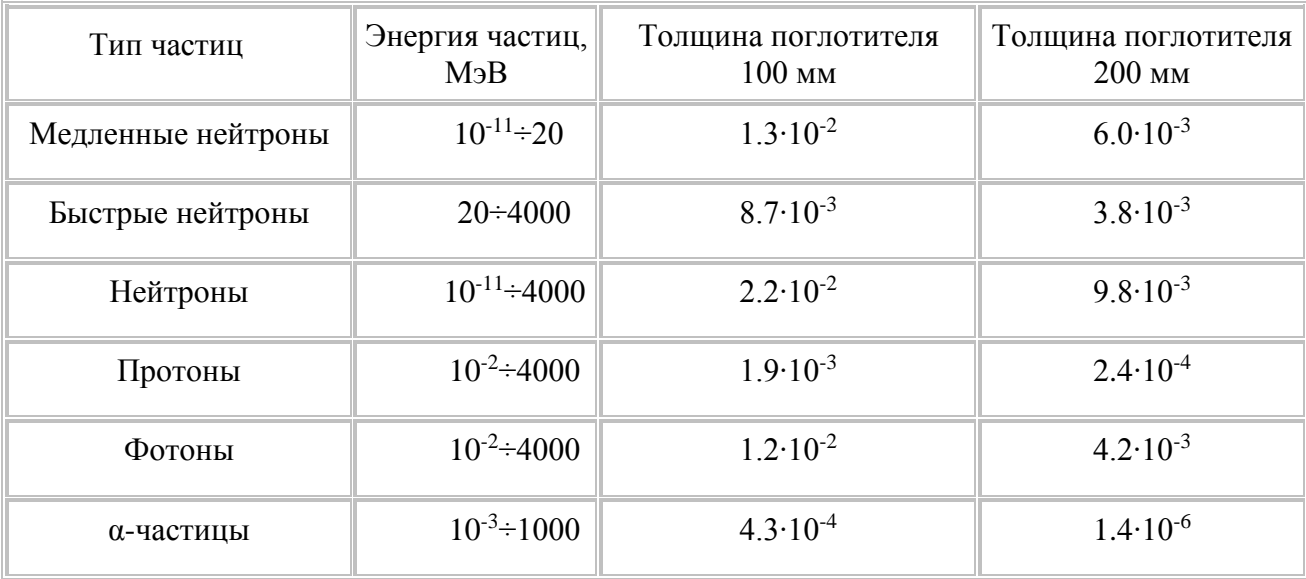

Как видно из Таблицы 1, поток образующихся в материале коллиматора нейтронов за МЛК значителен. Расчёты показали, что поток нейтронов, можно уменьшить примерно в десять раз, используя водяную рубашку толщиной 10 см, экранируя коллиматор вне его апертуры.

На рис. 5 представлен рисунок вида круговой апертуры коллиматора по пучку (пучок входит перпендикулярно плоскости рисунка) диаметром 143.5 мм. Для формирования такого диаметра апертуры используется по 17 пластин-поглотителей в каждом блоке.

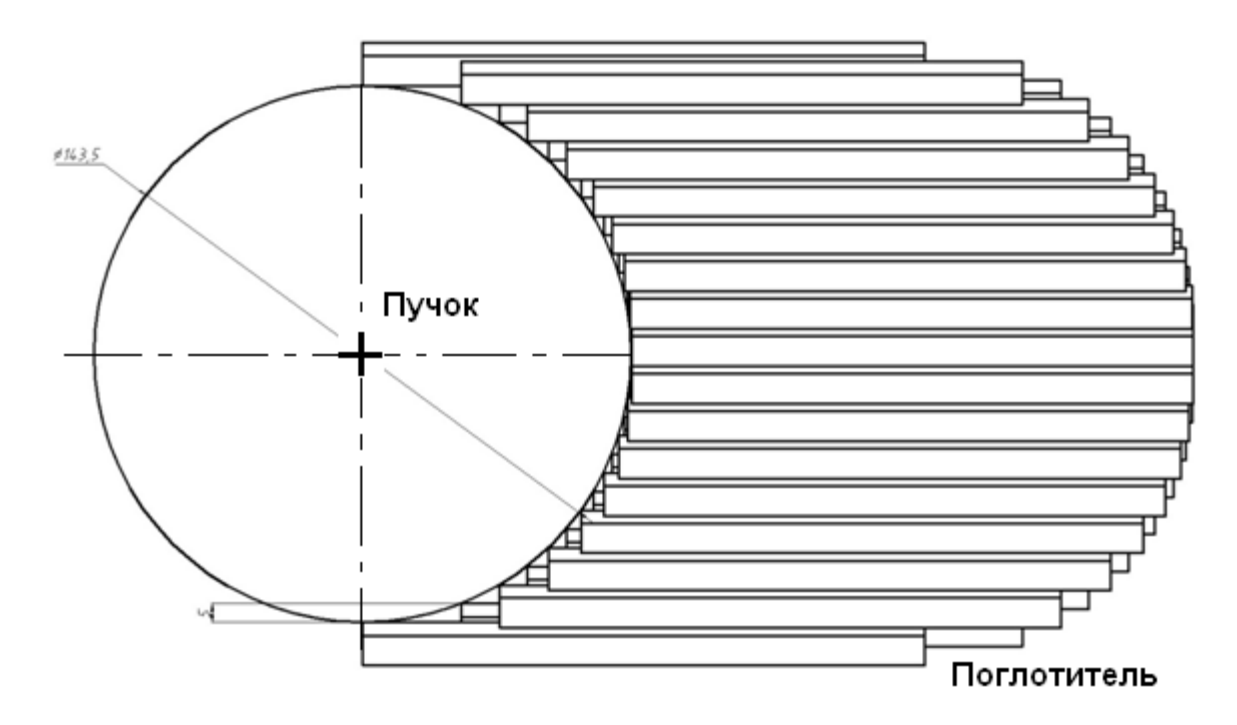

Рис. 5. Вид одной половины круговой апертуры коллиматора по пучку.

Круговая апертура формируется регулярной ступенчатой ломаной линией. Для выбранной двухслойной конструкции МЛК по пучку со сдвигом блоков 5 мм в поперечном направлении к оси пучка размер ступеньки или "эффективная ширина поглотителя" равна 5 мм.

В Японских центрах протонной и ионной лучевой терапии используются МЛК разработки Mitsubishi Electric Corporation двух конфигураций:

- 1. 23 пары лепестков, ширина лепестка 6.5 мм, зазор между лепестками 0.25 мм; максимальная апертура -  $150x220$  мм<sup>2</sup> (Рисунок 6) [18, 19];
- 2. 40 пар лепестков, ширина лепестка 3.75 мм, зазор между лепестками 0.25 мм, толщина лепестка по ходу пучка — 140 мм [20].

Первая конфигурация установлена на ускорителе HIMAC, Национального Института Радиологии, в префектуре Чиба. Вторая конфигурация используется на ускорителях: GHMC в префектуре Гумма, HIMAT в префектуре Сага, HIBMC в префектуре Хиого.

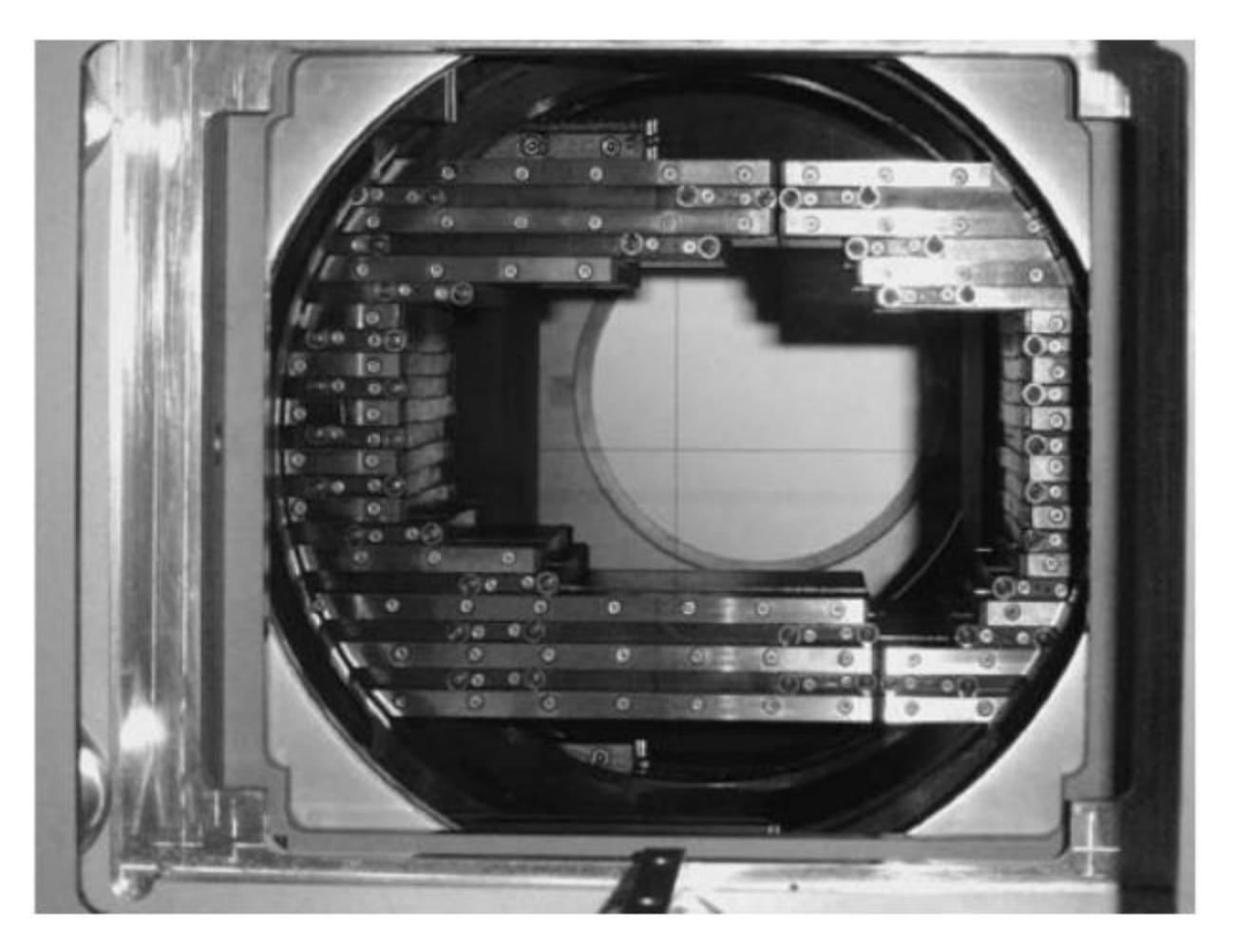

Рис. 6. Вид снизу на МЛК в HIMAC. 23 пары лепестков, шаг лепестка 6.5 мм, зазор между лепестками 0.25 мм.

Максимальная апертура МЛК НИЦ КИ – ИФВЭ 150х150 мм<sup>2</sup> обеспечивает потребности дистанционной лучевой терапии практически в полном объёме [21].

Уменьшая зазор между пластинами (Рис. 4) с 2 мм до 1.5 мм или до 1.0 мм, в предложенной конструкции МЛК можно уменьшить "эффективную ширину" поглотителя до 4.5 или 4.0 мм, соответственно. При этом ужесточаются технические требования к точности изготовления составных пластин и сборки блоков. Максимальная апертура коллиматора, без изменения количества составных пластин, будет при этом уменьшаться на 16 или 32 мм, соответственно.

Другой подход, который может быть использован в конструкции МЛК, предполагает переменную ширину лепестка — лепестки с минимальной шириной в центре и максимальной шириной на периферии. На рисунке 7 показано изображение из системы планирования XiO Eclipse 4.64 компании ELEKTA с тестовым планом облучения, где используется МЛК с переменной шириной лепестка [22].

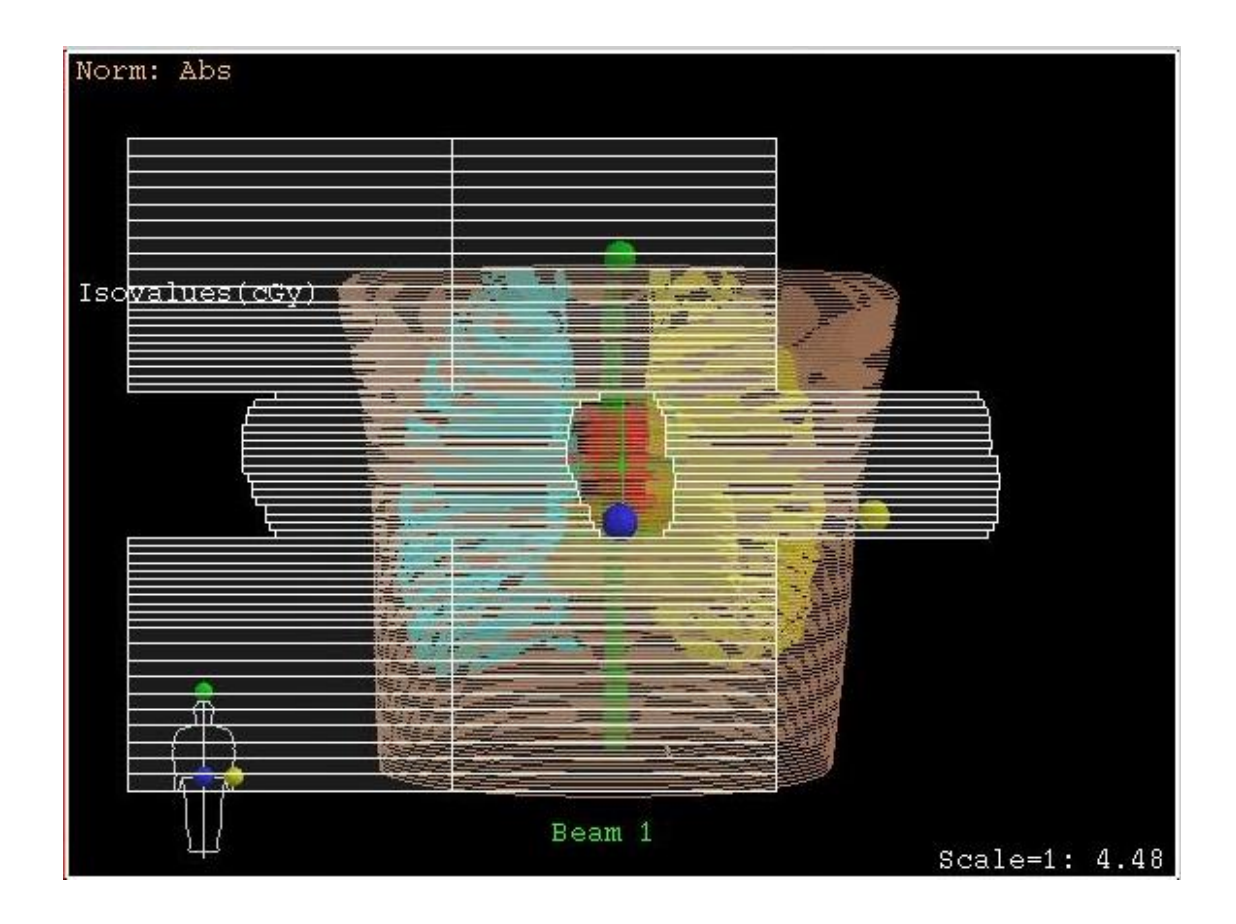

Рис. 7. Тестовый план облучения для МЛК с переменной шириной лепестка в системе планирования XiO Eclipse 4.64 для фотонного пучка (цвета в онлайн-версии).

# **Управление лепестками коллиматора**

Пластина-толкатель (Рис. 3) перемещает пластину поглотителя с использованием шагового двигателя. Разработанная система обеспечивает перемещение пластины поглотителя со скоростью 1.5 мм/с. Этого времени достаточно для перестройки конфигурации апертуры МЛК за время (~10 c) между сбросами пучка из ускорителя. Точность позиционирования пластины в апертуре коллиматора 0.2 мм.

Блок-схема основных элементов управления перемещением поглотителей МЛК представлена на рис. 8. Для управления 32-мя поглотителями от компьютера используются: переходник USB-RS485, плата с приемопередатчиками шины RS485 и 32 платы с микроконтроллерами ATMega16. Микропрограмма контроллера осуществляет: прием команд от программы управления, обработку прерываний, выполнение команд и передачу ответа в программу управления. При формировании апертуры, микроконтроллер считывает данные с компьютера о положении каждой из пластин, определяет текущие положения пластин (по данным энкодера Ext. Cnt). и выдает команды пуск/направление для драйверов приводов M, которые генерируют необходимые шаговые импульсы, перемещающие выбранные пластины в заданные позиции.

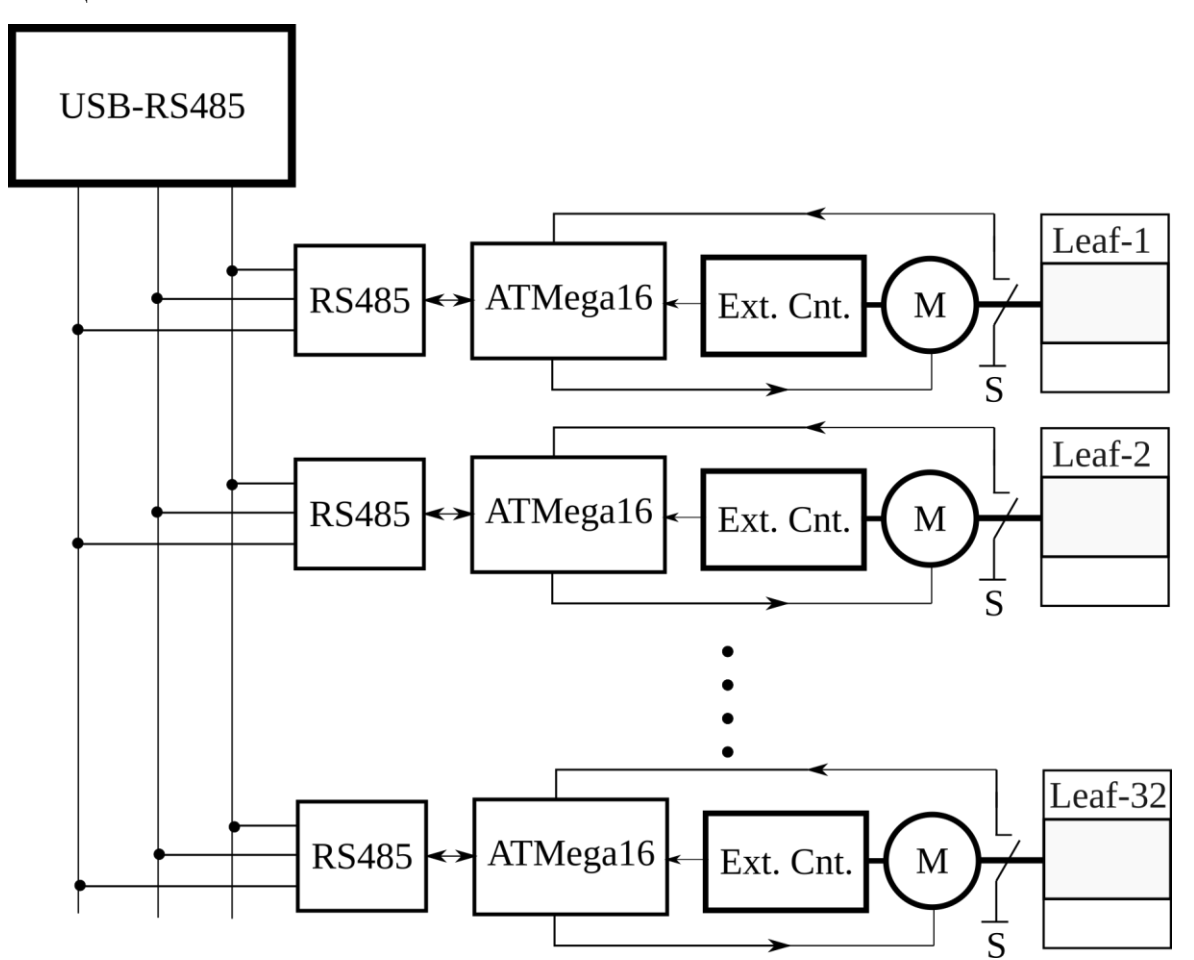

Рис. 8. Блок-схема управления пластинами-поглотителями МЛК.

Блок-схема микропрограммы контроллера для управления одной пластинойпоглотителя представлена на рис. 9. Микроконтроллер получает внешнюю информацию от компьютера о номере поглотителя по последовательной шине RS485, проверяет состояние концевых выключателей для данного поглотителя, количество шагов электродвигателя от энкодера.

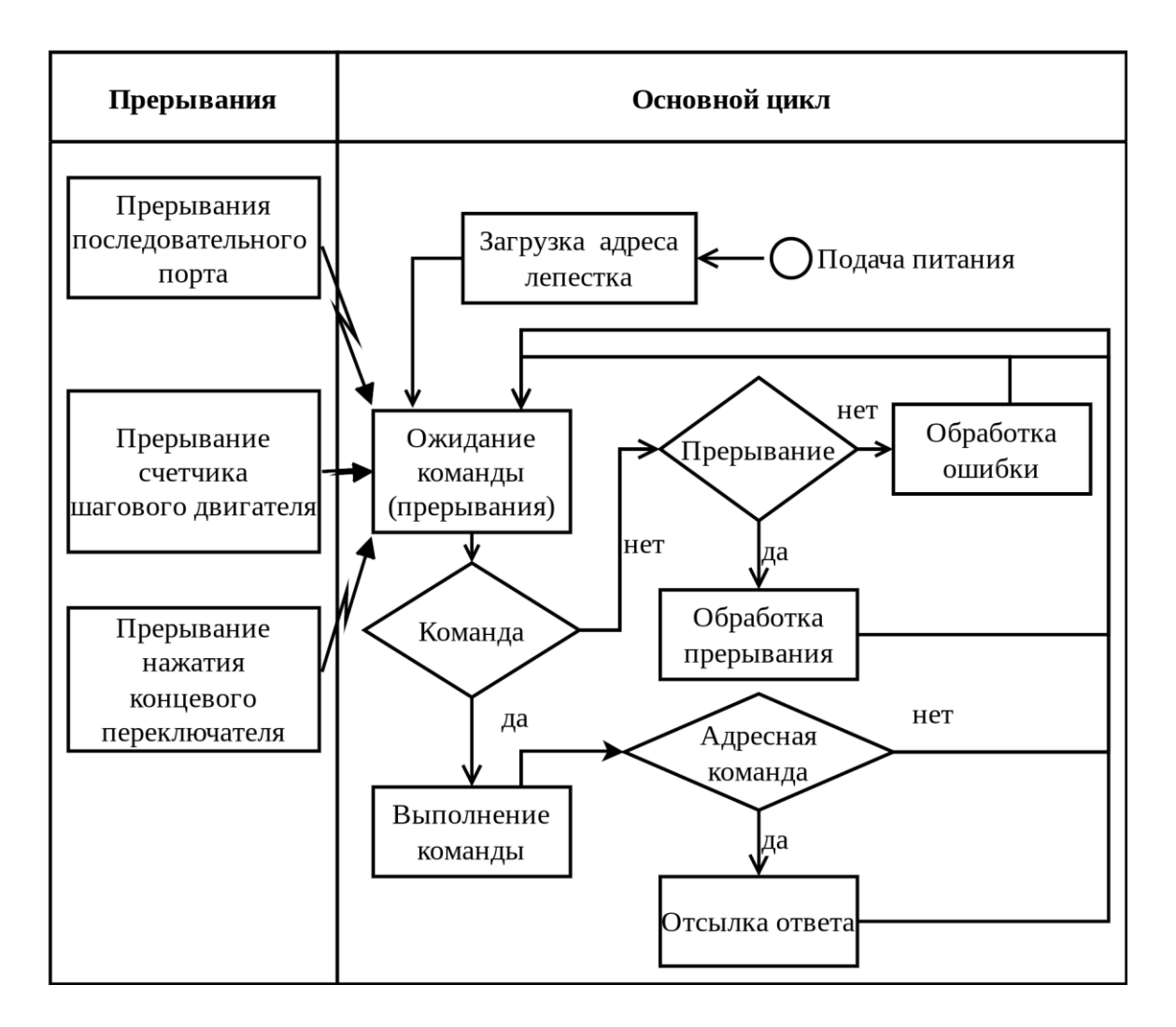

Рис. 9. Блок-схема программы микроконтроллера.

Энкодеры во время работы МЛК генерируют импульсы, количество которых считывается индивидуальными счетчиками. Компьютер в режиме реального времени последовательно опрашивает счетчики и сравнивает текущие положения пластин с заданными. По достижении заданного положения микроконтроллер генерирует сигнал стоп для драйвера привода соответствующей пластины. Когда все пластины установлены в заданные положения, компьютер подает сигнал в автоматизированную систему управления процессом облучения (АСУ ТП) о готовности коллиматора к облучению мишени.

Графический интерфейс, для управления положением лепестков МЛК, реализован в программе 3D Slicer (Рис. 10) в виде подгружаемого модуля [23]. На текущий момент выполнен основной инструментарий по управлению отдельными лепестками и доступны несколько предустановленных положений лепестков в слое.

Для заранее рассчитанных наборов положений лепестков, которые необходимо выставить при облучении пациента была предусмотрена возможность загрузки положений лепестков в виде JSON файла. Формат JSON файла представлен в Приложении 1.

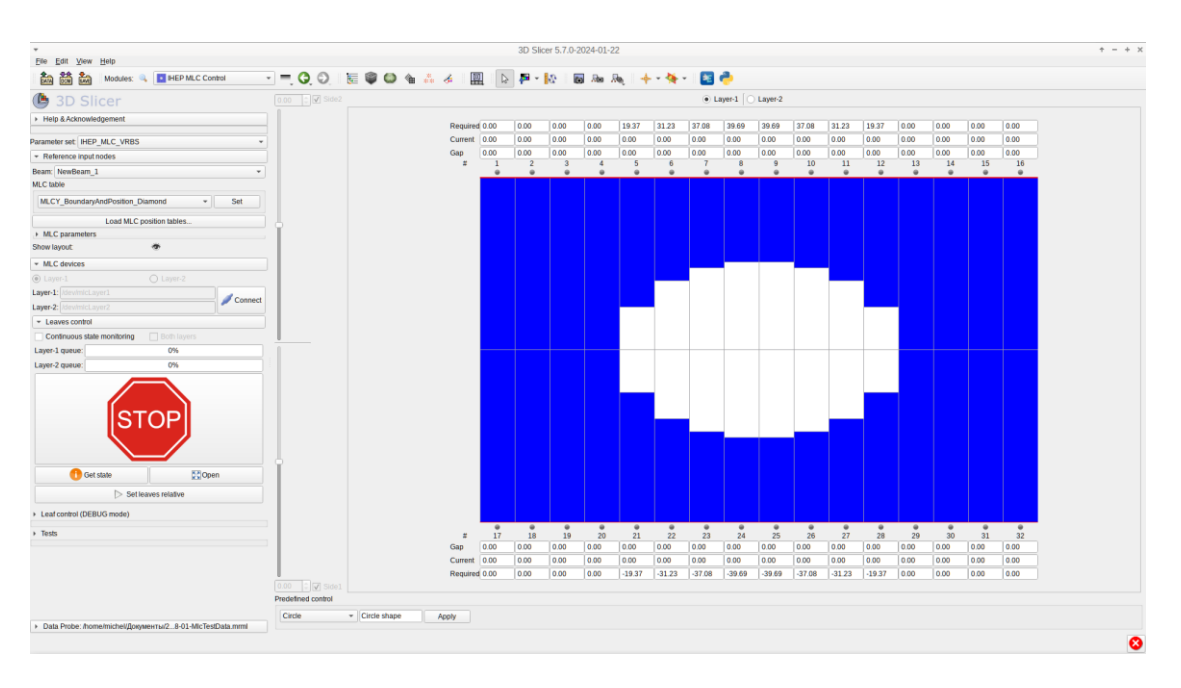

Рис. 10. Пример графического интерфейса программы управления МЛК.

# **Результаты Монте Карло моделирования потоков вторичных частиц от пучка ионов углерода за МЛК**

Методом МК выполнены оценки потоков вторичных частиц за полностью закрытым коллиматором. Расчёты выполнены пакетом FLUKA 2011 v.3.0 для выше описанной конструкции МЛК и пучка ионов углерода с энергией 450 МэВ/нуклон диаметром 10 см на переднем блоке (Рис.11 и Рис.12). Площадь интегрирования потоков частиц 150х150 мм<sup>2</sup> непосредственно за вторым блоком МЛК.

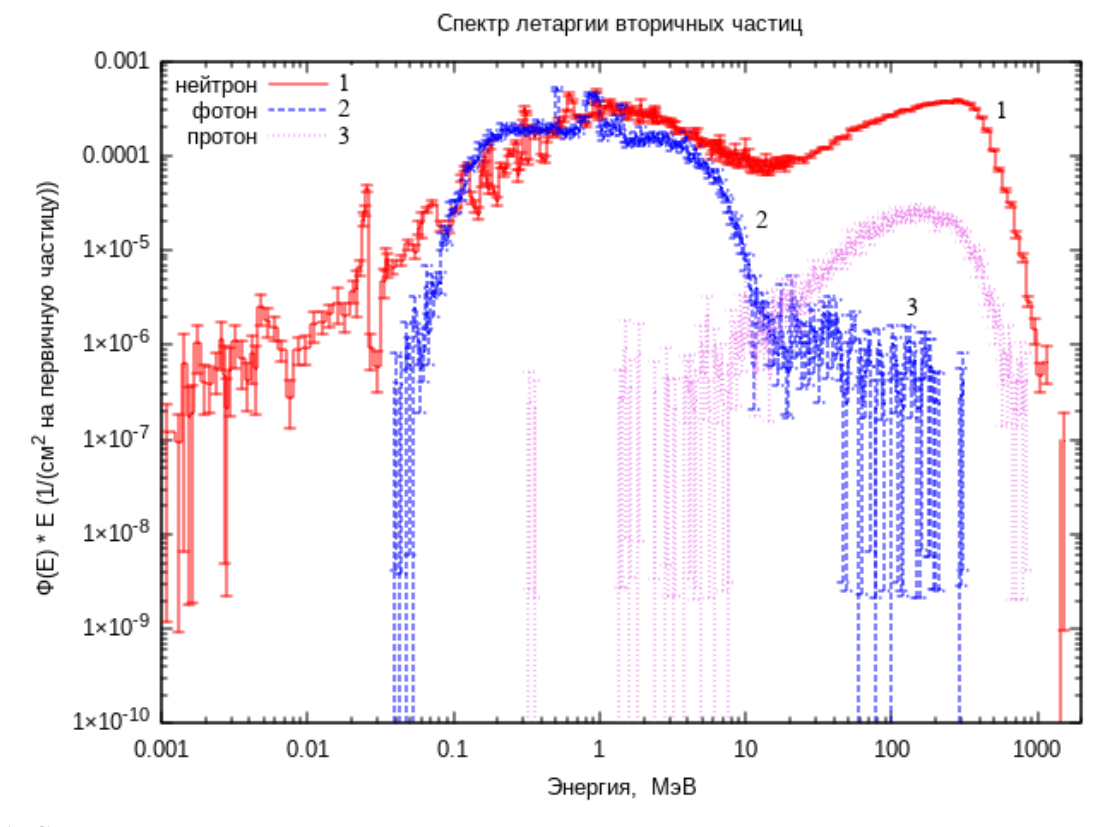

Рис. 11. Спектр летаргии вторичных частиц за закрытым коллиматором на один падающий ион пучка (цвета в онлайн-версии).

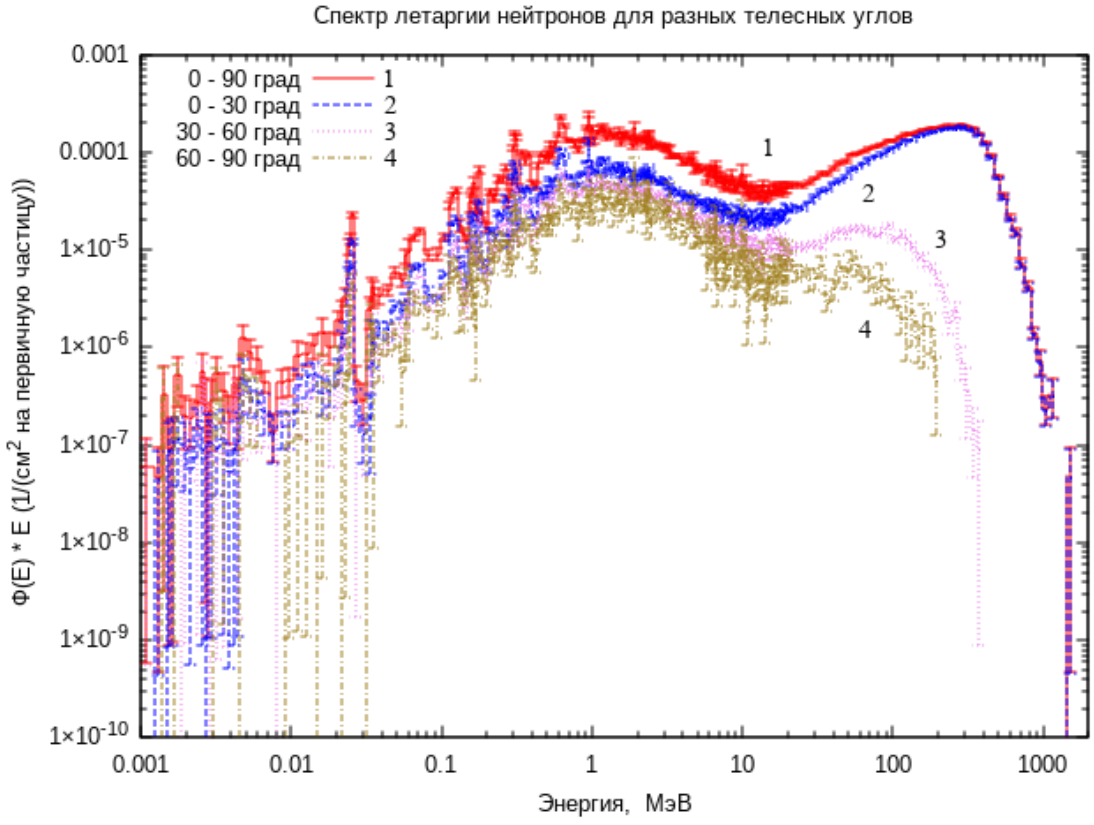

Рис. 12. Спектр летаргии нейтронов за закрытым коллиматором, для разных телесных углов, на один падающий ион пучка (цвета в онлайн-версии).

Численные величины потоков частиц за полностью закрытым МЛК от пучка ионов углерода с энергией 450 МэВ/н приведены в Таблице 2.

| Тип частиц         | Полная кин.<br>энергия частиц,<br>МэВ | Плотность потока ча-<br>стиц на 1 см <sup>2</sup> за МЛК<br>на ион пучка | Интегральный поток<br>частиц за МЛК на ион<br>пучка на площади<br>$150x150$ MM <sup>2</sup> |
|--------------------|---------------------------------------|--------------------------------------------------------------------------|---------------------------------------------------------------------------------------------|
| Медленные нейтроны | $10^{-11} \div 20$                    | $9.19 \cdot 10^{-4}$                                                     | 0.21                                                                                        |
| Быстрые нейтроны   | $20 \div 4000$                        | $7.89 \cdot 10^{-4}$                                                     | 0.177                                                                                       |
| Нейтроны           | $10^{-11} \div 4000$                  | $1.71*10^{-3}$                                                           | 0.384                                                                                       |
| Протоны            | $10^{-2} \div 4000$                   | $4.77 \cdot 10^{-5}$                                                     | 0.011                                                                                       |
| Фотоны             | $10^{-2} \div 4000$                   | $7.21 \cdot 10^{-4}$                                                     | 0.162                                                                                       |
| α-частицы          | $10^{-3} \div 4000$                   | $2.5 \cdot 10^{-7}$                                                      | $5.67 \cdot 10^{-5}$                                                                        |

Таблица 2. Потоки частиц за полностью закрытым МЛК на один падающий ион углерода.

Из данных, приведённых в этом разделе, следует, что потоки первичных частиц через материал коллиматора необходимо минимизировать для уменьшения фонов от вторичных частиц за МЛК и при расчёте дозовых полей фон от МЛК необходимо учитывать.

# **Заключение**

Разработан многолепестковый коллиматор для пучка ионов углерода экспериментального клинического Комплекса НИЦ КИ – ИФВЭ со следующими характеристиками:

- Максимальный размер рабочей апертуры МЛК  $150x150$  мм<sup>2</sup>;
- Толщина пластин-поглотителей по пучку 200 (в одном блоке) / 400 мм (МЛК);
- Материал пластин-поглотителей конструкционная сталь (марка 40);
- Количество пластин-поглотителей 64;
- «Эффективная толщина» пластин в перпендикулярной плоскости к пучку, используемая для оконтуривания 5 мм;
- Максимальное перемещение пластин-поглотителей 150 мм;
- Время, за которое пластина проходит максимальное расстояние (150 мм) 60 с;
- Полная масса МЛК  $\sim$ 500 кг;

• Внешние габариты: 954 (по пучку) х 594 х 2150мм<sup>3</sup>.

Фотография изготовленного коллиматора (без внешнего кожуха) показана на Рис. 13.

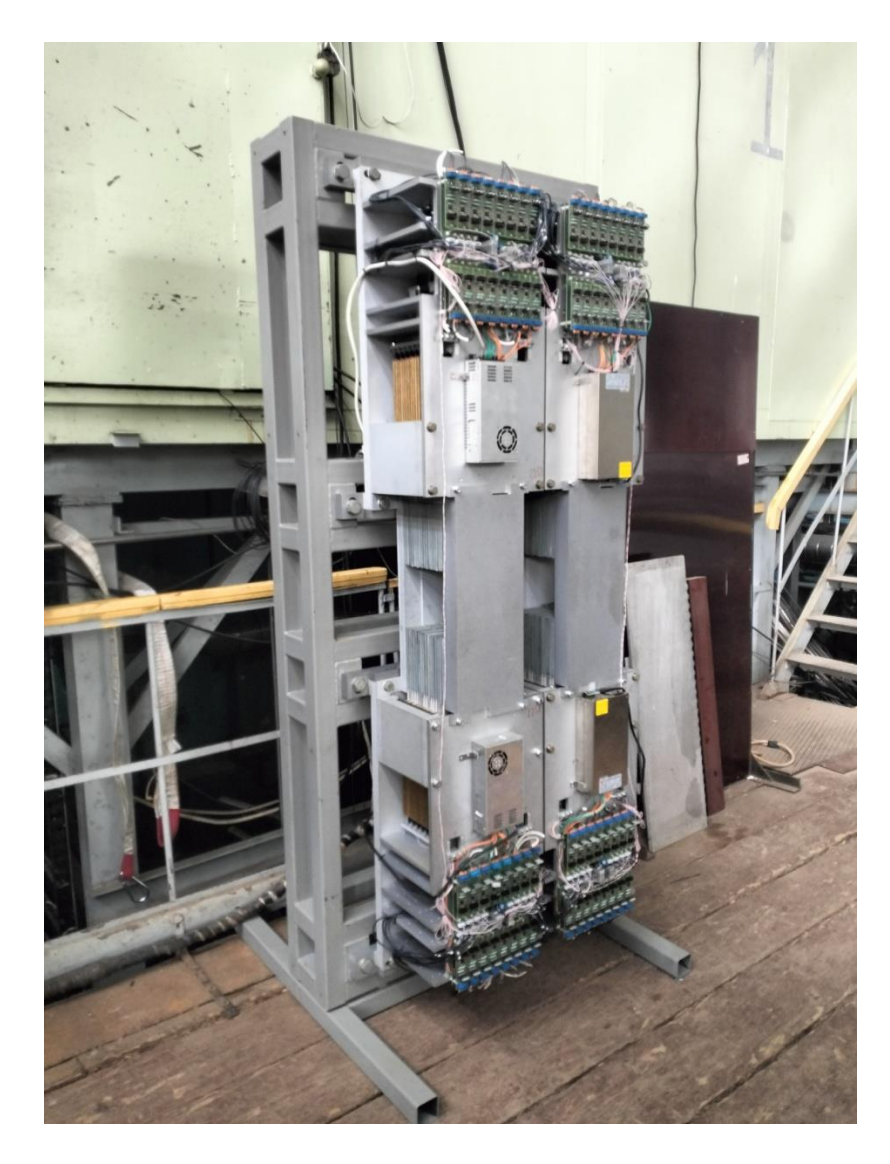

Рис. 13. Фотография МЛК со снятым внешним кожухом.

## **Список литературы**

- [1] Haberer T., Becher W., Schardt D. and Kraft G., Magnetic scanning systems for heavy ion therapy, Nucl. Inst. Meth. **A 330**, 296-305 (1993)
- [2] Lomax A., Intensity modulation methods for proton radiotherapy, Phys. Med. Biol., **44**, 185- 205 (1999)
- [3] Pedroni E., Bacher R.,Blattmann H. et al, The 200MeV proton therapy project at the Paul Scherrer Institute: conceptual design and practical realization, Med. Phys. **22**, 37-53 (1995)
- [4] Boer A.L., Ochran T.G., Nuerick C.E., Waldron T.J. and Huntzinger C.J, Clinical dosimetry for implementation of multileaf collimator, Med. Phys. **19**, 1255-1266 (1992)
- [5] Bues M., Newhauser W.D., Titt U., Smith A.R. Therapeutic step and shoot proton beam spotscanning with a multi-leaf collimator: a Monte Carlo study //*RadiatProt Dosimetry*. 2005;115(1-4):164–169. doi:10.1093/rpd/nci259
- [6] McKenna W.G. Development of a Multileaf Collimator for Proton Radiotherapy. The University of Pennsylvania Philadelphia, PA 19104-6205. Annual report. 2005
- [7] Daartz J., Bangert M., Bussiere M.R., Engelsman M., Kooy H.M. Characterization of a minimultileaf collimator in a proton beamline // *Med Phys*. 2009;36(5):1886-1894. doi:10.1118/1.3116382
- [8] Агапов А.В., Мицын Г.В., Создание многолепесткового коллиматора для задач протонной терапии // Медицинская физика №1 (85) 2020 с.9–10
- [9] Osama Mohamad, Hirokazu Makishima, Tadashi Kamada, Evaluation of Carbon Ion Radiotherapy at the National Institute of Radiological Sciences in Japan, Cancers 2018, 10, 66, PP. 7; doi:10.3390/cancers10030066
- [10] Антипов Ю.М., Солдатов А.П., СОЗДАНИЕ ЦЕНТРА ИОННОЙ ЛУЧЕВОЙ ТЕРАПИИ, Журнал Медицинская физика, 2016, №2 (70), с.5-9.
- [11] Brenner D.J., Hall E.J. Secondary neutrons in clinical proton radiotherapy: a charged issue // *RadiotherOncol*. 2008;86(2):165–170. doi:10.1016/j.radonc.2007.12.003
- [12] Moskvin V., Cheng C.W., Das I.J. Pitfalls of tungsten multileaf collimator in proton beam therapy. *Med Phys*. 2011;38(12):6395-6406. doi:10.1118/1.3658655
- [13] Sardar D.,Salimi E. Monte Carlo simulation for evaluation of dose distribution in proton therapy January 2014 Romanian Reports in Physics 66(1):148-156 Romanian Reports in Physics, Vol. 66, No. 1, P. 148–156, 2014
- [14] Han S.-E., Cho G., Lee S.B. An Assessment of the Secondary Neutron Dose in the Passive Scattering Proton Beam Facility of the National Cancer Center // Nuclear Engineering and Technology 49 (2017) 801 e809
- [15] Daartz J., Bangert M., Bussiere M.R., Engelsman M., Kooy H.M. Characterization of a minimultileaf collimator in a proton beamline // *Med Phys*. 2009;36(5):1886-1894. doi:10.1118/1.3116382
- [16] Brenner D.J., Elliston C.D., Hall E.J., Paganetti H. Reduction of the secondary neutron dose in passively scattered proton radiotherapy, using an optimized pre-collimator/collimator // Phys. Med. Biol. 54, 6065–6078 (2009).
- [17] [https://fluka.cern,](https://fluka.cern/) C. Ahdida, D. Bozzato, D. Calzolari, F. Cerutti, N. Charitonidis, A. Cimmino, A. Coronetti, G. L. D'Alessandro, A. Donadon Servelle, L. S. Esposito, R. Froeschl, R. García Alía, A. Gerbershagen, S. Gilardoni, D. Horváth, G. Hugo, A. Infantino, V. Kouskoura, A. Lechner, B. Lefebvre, G. Lerner, M. Magistris, A. Manousos, G. Moryc, F. Ogallar Ruiz, F. Pozzi, D. Prelipcean, S. Roesler, R. Rossi, M. Sabaté Gilarte, F. Salvat Pujol, P. Schoofs, V. Stránský, C. Theis, A. Tsinganis, R. Versaci, V. Vlachoudis, A. Waets, M. Widorski, "New Capabilities of the FLUKA Multi-Purpose Code", Frontiers in Physics 9, 788253 (2022).

G. Battistoni, T. Boehlen, F. Cerutti, P.W. Chin, L.S. Esposito, A. Fassò, A. Ferrari, A. Lechner, A. Empl, A. Mairani, A. Mereghetti, P. Garcia Ortega, J. Ranft, S. Roesler, P.R. Sala, V. Vlachoudis, G. Smirnov, "Overview of the FLUKA code", Annals of Nuclear Energy 82, 10- 18 (2015).

- [18] Futami Y., Kanai T., Fujita M. et al. Broad-beam three-dimensional irradiation system for heavy-ion radiotherapy at HIMAC. Nucl. Instrum. Methods Phys. Res. A, 430, 143–153 (1999)
- [19] Masami Torikoshi et al, Irradiation system for HIMAC, J. Radiat. Res., 48: Suppl., A15-A25 (2007), P. A20.
- [20] S. Minohara et al, Recent Innovations in Carbon-Ion Radiotherapy, J. Radiat. Res., 51: 385- 392 (2010), P. 387
- [21] Stephan Radonic et al, Mathematical modeling of the distribution of tumor size in patient populations, arXiv: 2303.10791v1 19 Mar 2023
- [22] Данные DICOM тестового плана облучения системы XiO Eclipse 4.64 URL: <https://github.com/SlicerRT/SlicerRTData/tree/master/xio-4.64-phantom-prostate-beams-mlc> (дата обращения: 01.09.2023)

[23] Исходные коды программы управления в виде загружаемого модуля для программы 3D Slicer, расширения SlicerRT – URL: https://github.com/MichaelColonel/SlicerRT/tree/standgeo8 (дата обращения: 01.09.2023)

 Авторы работы выражают свою благодарность ведущему научному сотруднику РЯДОВИКОВУ В.Н. Отдела экспериментального комплекса ионной лучевой терапии НИЦ «Курчатовский институт - ИФВЭ» за высказанные замечания и помощь в подготовке настоящей публикации.

*Рукопись поступила 29 марта 2024 г.*

#### {

```
 "TreatmentMachineName": "Channel-25",
```

```
 "Orientation": "MLCY",
```

```
 "NumberOfLayers": 2,
```

```
 "NumberOfLeavesPerLayer": 16,
```

```
 "LeafPositionBoundaries": [
```
 $[-40, -35, -30, -25, -20, -15, -10, -5, 0, 5, 10, 15, 20, 25, 30, 35, 40]$ 

```
[-35, -30, -25, -20, -15, -10, -5, 0, 5, 10, 15, 20, 25, 30, 35, 40, 45]
```
],

"LeavesCalibrationNumbers": [

```
 { "Address": 17, "Side": 1, "Layer": 1, "Value" : 19850 },
```

```
 { "Address": 1, "Side": 2, "Layer": 1, "Value": 19550 },
```

```
 { "Address": 18, "Side": 1, "Layer": 1, "Value" : 19800 },
```

```
 { "Address": 2, "Side": 2, "Layer": 1, "Value": 19900 },
```

```
 { "Address": 19, "Side": 1, "Layer": 1, "Value" : 19675 },
```

```
 { "Address": 3, "Side": 2, "Layer": 1, "Value": 19900 },
```

```
 { "Address": 20, "Side": 1, "Layer": 1, "Value" : 20000 },
```

```
 { "Address": 4, "Side": 2, "Layer": 1, "Value": 20100 },
```

```
 { "Address": 21, "Side": 1, "Layer": 1, "Value" : 19525 },
```

```
 { "Address": 5, "Side": 2, "Layer": 1, "Value": 19550 },
```

```
 { "Address": 22, "Side": 1, "Layer": 1, "Value" : 19900 },
```

```
 { "Address": 6, "Side": 2, "Layer": 1, "Value": 19700 },
```

```
 { "Address": 23, "Side": 1, "Layer": 1, "Value" : 19950 },
```

```
 { "Address": 7, "Side": 2, "Layer": 1, "Value": 19800 },
```

```
 { "Address": 24, "Side": 1, "Layer": 1, "Value" : 19550 },
```

```
 { "Address": 8, "Side": 2, "Layer": 1, "Value": 20275 },
```

```
 { "Address": 25, "Side": 1, "Layer": 1, "Value" : 19750 },
```

```
 { "Address": 9, "Side": 2, "Layer": 1, "Value": 19600 },
```

```
 { "Address": 26, "Side": 1, "Layer": 1, "Value" : 19775 },
```

```
 { "Address": 10, "Side": 2, "Layer": 1, "Value": 20000 },
```

```
 { "Address": 27, "Side": 1, "Layer": 1, "Value" : 19925 },
```

```
 { "Address": 11, "Side": 2, "Layer": 1, "Value": 19750 },
```
 { "Address": 28, "Side": 1, "Layer": 1, "Value" : 19750 }, { "Address": 12, "Side": 2, "Layer": 1, "Value": 20050 }, { "Address": 29, "Side": 1, "Layer": 1, "Value" : 19750 }, { "Address": 13, "Side": 2, "Layer": 1, "Value": 19750 }, { "Address": 30, "Side": 1, "Layer": 1, "Value" : 19825 }, { "Address": 14, "Side": 2, "Layer": 1, "Value": 19950 }, { "Address": 31, "Side": 1, "Layer": 1, "Value" : 19850 }, { "Address": 15, "Side": 2, "Layer": 1, "Value": 19725 }, { "Address": 32, "Side": 1, "Layer": 1, "Value" : 19550 }, { "Address": 16, "Side": 2, "Layer": 1, "Value": 20000 }, { "Address": 17, "Side": 1, "Layer": 2, "Value": 21400 }, { "Address": 1, "Side": 2, "Layer": 2, "Value": 18950 }, { "Address": 18, "Side": 1, "Layer": 2, "Value": 20800 }, { "Address": 2, "Side": 2, "Layer": 2, "Value": 18700 }, { "Address": 19, "Side": 1, "Layer": 2, "Value": 21450 }, { "Address": 3, "Side": 2, "Layer": 2, "Value": 18450 }, { "Address": 20, "Side": 1, "Layer": 2, "Value": 20600 }, { "Address": 4, "Side": 2, "Layer": 2, "Value": 18700 }, { "Address": 21, "Side": 1, "Layer": 2, "Value": 21200 }, { "Address": 5, "Side": 2, "Layer": 2, "Value": 18700 }, { "Address": 22, "Side": 1, "Layer": 2, "Value": 20850 }, { "Address": 6, "Side": 2, "Layer": 2, "Value": 18850 }, { "Address": 23, "Side": 1, "Layer": 2, "Value": 21050 }, { "Address": 7, "Side": 2, "Layer": 2, "Value": 18650 }, { "Address": 24, "Side": 1, "Layer": 2, "Value": 20950 }, { "Address": 8, "Side": 2, "Layer": 2, "Value": 18825 }, { "Address": 25, "Side": 1, "Layer": 2, "Value": 20850 }, { "Address": 9, "Side": 2, "Layer": 2, "Value": 18825 }, { "Address": 26, "Side": 1, "Layer": 2, "Value": 20800 }, { "Address": 10, "Side": 2, "Layer": 2, "Value": 19200 }, { "Address": 27, "Side": 1, "Layer": 2, "Value": 21125 }, { "Address": 11, "Side": 2, "Layer": 2, "Value": 18350 }, { "Address": 28, "Side": 1, "Layer": 2, "Value": 20475 },

{ "Address": 12, "Side": 2, "Layer": 2, "Value": 18850 },

```
 { "Address": 29, "Side": 1, "Layer": 2, "Value": 21000 },
  { "Address": 13, "Side": 2, "Layer": 2, "Value": 18500 },
  { "Address": 30, "Side": 1, "Layer": 2, "Value": 20675 },
  { "Address": 14, "Side": 2, "Layer": 2, "Value": 18950 },
  { "Address": 31, "Side": 1, "Layer": 2, "Value": 21100 },
  { "Address": 15, "Side": 2, "Layer": 2, "Value": 18975 },
  { "Address": 32, "Side": 1, "Layer": 2, "Value": 20800 },
  { "Address": 16, "Side": 2, "Layer": 2, "Value": 19000 }
 ],
 "NumberOfControlPoints": 5,
 "ControlPoint": [
  {
   "Index": 0,
   "Name": "Open",
   "LeafPositions": {
     "Layer" : [
     \{ "Number" : 1,
       "Positions" : [
         [ -80, -80, -80, -80, -80, -80, -80, -80, -80, -80, -80, -80, -80, -80, -80, -80 ],
         [ -80, -80, -80, -80, -80, -80, -80, -80, -80, -80, -80, -80, -80, -80, -80, -80 ]
       ]
      },
      {
       "Number" : 2,
       "Positions" : [
         [ -80, -80, -80, -80, -80, -80, -80, -80, -80, -80, -80, -80, -80, -80, -80, -80 ],
         [ -80, -80, -80, -80, -80, -80, -80, -80, -80, -80, -80, -80, -80, -80, -80, -80 ]
       ]
      }
    ]
   }
  },
  {
```

```
 "Index": 1,
  "Name": "Cicle",
  "LeafPositions": {
   "Layer" : [
     {
      "Number" : 1,
      "Positions" : [
       [ -17, -27, -32, -36, -39, -41, -43, -43, -43, -43, -41, -39, -36, -32, -27, -17 ],
       [ 17, 27, 32, 36, 39, 41, 43, 43, 43, 43, 41, 39, 36, 32, 27, 17 ]
      ]
     },
     {
      "Number" : 2,
      "Positions" : [
       [ -17, -27, -32, -36, -39, -41, -43, -43, -43, -43, -41, -39, -36, -32, -27, -17 ],
       [ 17, 27, 32, 36, 39, 41, 43, 43, 43, 43, 41, 39, 36, 32, 27, 17 ]
      ]
     }
   ]
  }
 },
 {
  "Index": 2,
  "Name": "Box",
  "LeafPositions": {
   "Layer" : [
     {
      "Number" : 1,
      "Positions" : [
      [-3, -3, -3, -3, -20, -20, -20, -20, -20, -20, -20, -20, -3, -3, -3, -3], [ 3, 3, 3, 3, 20, 20, 20, 20, 20, 20, 20, 20, 3, 3, 3, 3 ]
      ]
     },
     {
```

```
 "Number" : 2,
      "Positions" : [
      [-3, -3, -3, -3, -20, -20, -20, -20, -20, -20, -20, -20, -20, -3, -3, -3, -3], [ 3, 3, 3, 3, 20, 20, 20, 20, 20, 20, 20, 20, 3, 3, 3, 3 ]
      ]
     }
   ]
  }
 },
 {
  "Index": 3,
  "Name": "DoubleSlit",
  "LeafPositions": {
   "Layer" : [
     {
      "Number" : 1,
      "Positions" : [
       [ -79, -74, -69, -64, -59, -54, -49, -44, -39, -34, -29, -24, -19, -14, -9, -4 ],
       [ 79, 74, 69, 64, 59, 54, 49, 44, 39, 34, 29, 24, 19, 14, 9, 4 ]
      ]
     },
     {
      "Number" : 2,
      "Positions" : [
      [-79, -74, -69, -64, -59, -54, -49, -44, -39, -34, -29, -24, -19, -14, -9, -4], [ 79, 74, 69, 64, 59, 54, 49, 44, 39, 34, 29, 24, 19, 14, 9, 4 ]
      ]
     }
   ]
  }
 },
 {
  "Index": 4,
  "Name": "Open",
```

```
 "LeafPositions": {
   "Layer" : [
     {
      "Number" : 1,
      "Positions" : [
       [ -80, -80, -80, -80, -80, -80, -80, -80, -80, -80, -80, -80, -80, -80, -80, -80 ],
       [ -80, -80, -80, -80, -80, -80, -80, -80, -80, -80, -80, -80, -80, -80, -80, -80 ]
      ]
     },
     {
      "Number" : 2,
      "Positions" : [
       [ -80, -80, -80, -80, -80, -80, -80, -80, -80, -80, -80, -80, -80, -80, -80, -80 ],
       [ -80, -80, -80, -80, -80, -80, -80, -80, -80, -80, -80, -80, -80, -80, -80, -80 ]
      ]
     }
   ]
  }
 }
```
]

}

А.П. Воробьев и др.

Многолепестковый Коллиматор.

Препринт отпечатан с оригинала-макета, подготовленного авторами.

 $\frac{1}{\text{Подписано к печати}}$  04.04.2024 Формат 60 × 84/16. Цифровая печать.<br>
Печ.л. 1, 75. Уч. – изд.л. 2, 4. Тираж 60. Заказ 4. Индекс 3649. Печ.л. 1, 75. Уч. – изд.л. 2, 4. Тираж 60. Заказ 4. НИЦ «Курчатовский институт» – ИФВЭ 142281, Московская область, г. Протвино, пл.Науки, 1

[www.ihep.ru;](http://www.ihep.ru/) библиотека http://web.ihep.su/library/pubs/all-w.htm

# П Р Е П Р И Н Т 2024-4 НИЦ «Курчатовский институт» – ИФВЭ**,** 2024

Индекс 3649